# Grafik-Datenblatt EasyNotes Haftnotizen 72 x 72 mm change 4

Haftnotizblock 72 x 72 mm mit 4 Wechselmotiven

# **1a.) Haftnotizen 72 x 72 mm**

Druck: 4/0 Euroskala

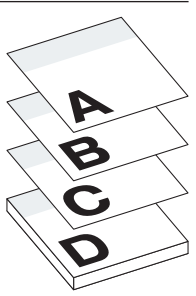

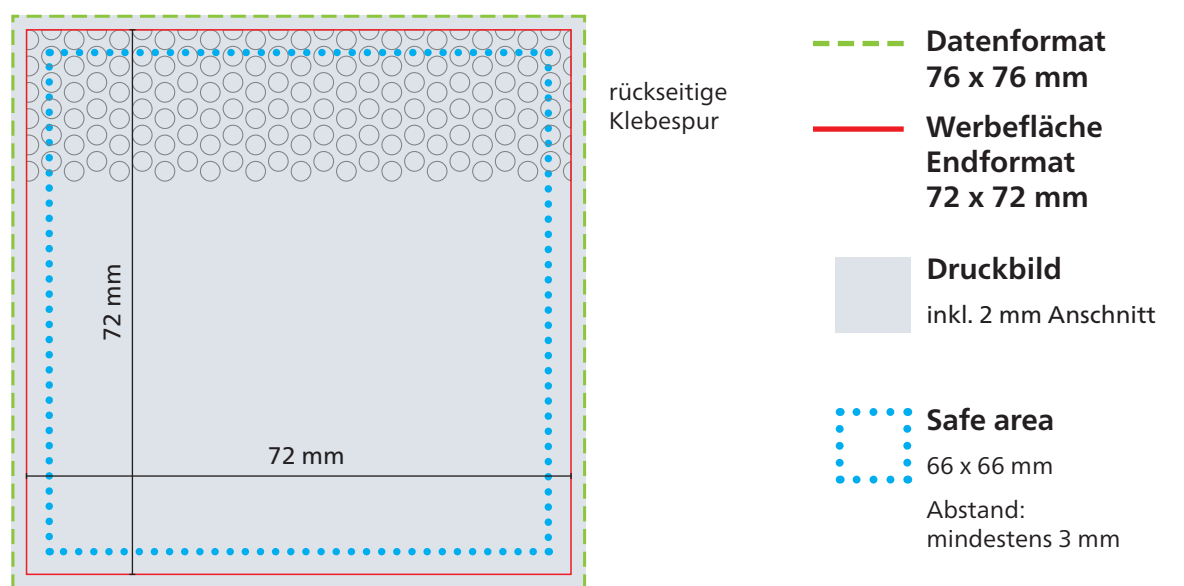

# Allgemeine Hinweise zu Druckdaten

Einwandfreie Druckdaten sind Voraussetzung für eine termingerechte Abwicklung der x.press-Aufträge. Die folgenden Informationen sollen Ihnen helfen die Daten bestmöglich aufzubereiten.

# Grafik-Datenblätter, Standskizzen und Standvorlagen

Alle spezifischen Maßangaben zur Druckvorlagen-Erstellung für die einzelnen Produktmodelle sind auf den Grafik-Datenblättern aufgeführt. Zum korrekten Anlegen der Daten empfehlen wir Ihnen die Verwendung unserer maßstabsgetreuen Standvorlagen (Indesign-Datei/.idml) oder Standskizzen (PDF). Diese Unterlagen erhalten Sie zum Download auf unserer Homepage www.aktuelle-druckinfos.de

#### Datenbereitstellung

Die Übertragung Ihrer Daten erfolgt ausschließlich per E-Mail an xpress@geiger-notes.ag.

#### Datenformate

Bitte senden Sie uns PDF/X-4-Dateien. Sowohl Endformat (Trim Box) als auch Datenformat (Bleed Box) sollten im PDF-Dokument definiert sein. Standzeichnungen aller Art dürfen in der Druckdatei nicht enthalten sein. Sie können uns gerne eine separate Stand-PDF zur Kontrolle zusenden.

# Fehlerhafte Daten

Bei nicht druckfähigen Daten informieren wir Sie entsprechend im Anschluss an die Datenprüfung.

Der neue Liefertermin wird bestätigt, sobald uns korrekte Daten vorliegen.

#### Allgemeine Datenanforderungen

#### Bilddaten

Bilddaten bitte mit mind. 300 dpi stellen. Bilder mit geringerer Auflösung verlieren mit abnehmender Auflösung zunehmend an Detailschärfe. Strichbilder müssen als Ausnahme eine Auflösung von 1.200 dpi vorweisen.

TIPP: Die Auflösung von Bilddaten verändert sich durch Skalierung in einem Layoutprogramm. Folglich kann die Auflösung des Originalbildes gegenüber des Bildes im druckfertigen Layout erheblich abweichen. Vermeiden Sie zudem eine starke JPEG-Komprimierung, die sichtbare Komprimierungsartefakte entstehen lässt. Des Weiteren führt das Interpolieren ("Hochrechnen") von Bildern in der Regel zu keiner Verbesserung im Druckergebnis und sollte daher vermieden werden.

# Farben in 4C-Digital und 4C-InkJet (Monatskalender und Notizbücher)

Für den Digitaldruck empfehlen wir Ihnen Daten im CMYK-Farbmodus zu stellen.

Farbprofil: ISO Coated v2 (ECI), erhältlich unter www.eci.org Auftretende Farbabweichungen, die aus RGB-Daten resultieren, können nicht beanstandet werden.

# Farben in 4C-Euroskala (Haftnotizen)

Für den Offsetdruck in 4C-Euroskala müssen die Daten im CMYK-Farbmodus bereitgestellt werden.

Farbprofil: ISO Coated v2 (ECI), erhältlich unter www.eci.org

Der Gesamtfarbauftrag (Summe aus allen Farbkanälen) darf 330 % nicht überschreiten.

Vermeiden Sie Farbwerte mit weniger als 4 % Farbdeckung.

TIPP: Vermeiden Sie graue Farbflächen im Buntaufbau anzulegen. Beim Buntaufbau setzen sich graue Grafikelemente aus Cyan, Magenta und Gelb zusammen. Dieser Farbaufbau ist anfällig für Farbschwankungen, die Grafik bekommt einen Farbstich. Es empfiehlt sich die Grauflächen in einem Unbuntaufbau anzulegen, d.h. die Farbfläche größtenteils aus Schwarz aufzubauen. So können Sie einen neutralen Grauwert sicherstellen.

# Allgemeine Hinweise zu Druckdaten

# Sonderfarben (HKS/PANTONE)

Bei x.press-Produkten drucken wir ausschließlich im 4C-Druck (CMYK). Mit Prozessfarben lassen sich Sonderfarben nur annähernd simulieren. Es muss daher, abhängig von jeweiligen Sonderfarbe, mit einer abweichenden Farbwiedergabe gerechnet werden. Die besten Simulationsergebnisse von Sonderfarben werden wie folgt erzielt: PANTONE-Farben werden anhand der vordefinierten Sonderfarbenbibliothek PANTONE+ ColorBridge Coated angelegt. Für HKS-Farben können Sie sich für Digitaldrucke hier unsere optimierte HKS-Umsetzung für unsere Digitaldruckmaschinen runterladen: HKS-Tabelle Nexpress.pdf. Für den Offsetdruck empfehlen wir die Verwendung der vordefinierten Sonderfarbenbibliothek HKS K Process in Ihrem Layoutprogramm.

# Beschnittzugabe/Überfüllung

Alle Grafikelemente die bündig zu der Endformatkante erscheinen sollen, müssen 3 mm über das Endformat hinaus erweitert werden. Diese Beschnittzugabe bei randabfallenden Elementen dient als Spielraum für Schneidedifferenzen in der Produktion und hilft weiße Seitenränder zu vermeiden. Der Beschnitt wird während der Produktion von uns entfernt. Genaue Angaben zur Beschnittzugabe und Überfüllung entnehmen Sie bitte den produktbezogenen Grafik-Datenblättern.

# Schriften/Text

Schriften sind vollständig im PDF einzubetten oder in Pfade umzuwandeln. Im Allgemeinen ist ein Mindestabstand von 3 mm zu folgenden Bereichen einzuhalten: Endformatrand, Rillung, Schlitzung, Buchdeckenfalz, Lochung und Stanzung. Steht der Text innerhalb der Safe area, ist eine einwandfreie Lesbarkeit garantiert. Konkrete produktbezogene Angaben zur Safe area sind in den jeweiligen Grafik-Datenblättern hinterlegt.

Schriftgröße und Linienstärke 4C-Digital und 4C-Euroskala: Schrift\*: mind. 5 pt Linienstärke von Gestaltungslinien (Vollton): mind. 0,1 pt

4C-InkJet: Schrift\*: mind. 5 pt Linienstärke von Gestaltungslinien: mind. 0,25 pt

\*stellvertretend für eine serifenlose Schrift mit regulärem Schriftschnitt

Alle Werte zu Schriftgröße und Strichstärke beziehen sich auf Positiv-Druck (Schrift und Linien drucken). Bei Negativ-Druck (Schrift und Linien ausgespart) müssen die Angaben mit dem Faktor 1,5 multipliziert werden. In Einzelfällen können die Werte durch bestimmte Material-/ Farb-Kombinationen abweichen.